**Exercise-7 PRACTICAL CLASS 7 for the Course Laboratorio Analisi Dati 2017/2018 Prof. A.Pompili** 

# **Here follows the code (RooFit macro** *yield.C***) for this exercise.**

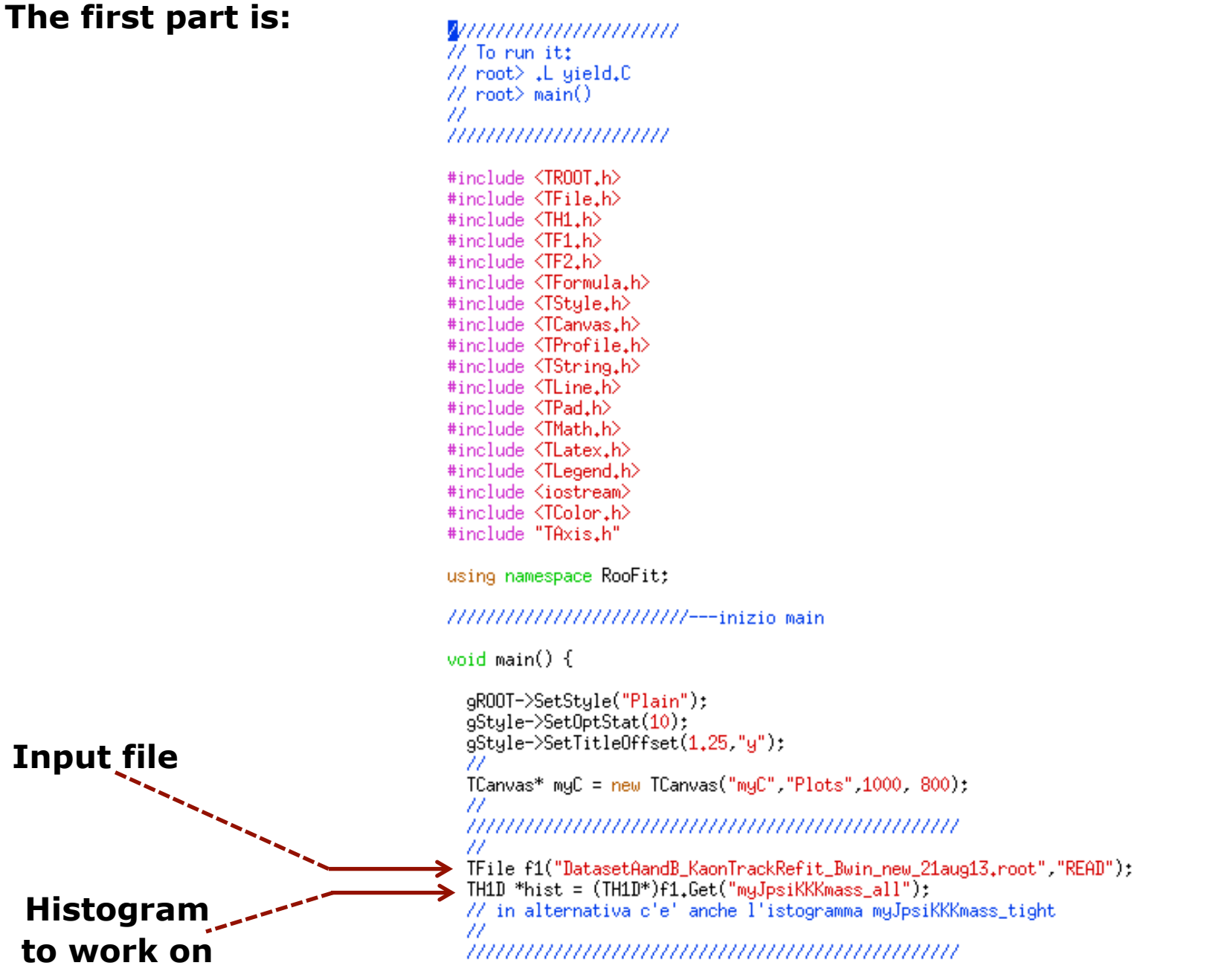

# **Part of the code to execute the not extended ML fit :**

```
RooRealVar x("x","x",5.15.5.45);
RooDataHist Bmass(hist->GetName(),hist->GetTitle(),RooArgSet(x),RooFitt:Import(*hist, kFALSE));
Π
RooPlot* xframe = x, frame(""):
Bmass.plotOn(xframe):m
muC-\text{ed}():
7/\mathrm{x}frame->Draw():
77
77 -SIGNAL
RooRealVar mg("mg","Gaussian's mean",5,28,5,275,5,285);
RooRealVar wg("wg", "Gaussian's width", 0.010, 0.005, 0.015);
RooGaussian gauss1("gauss1","Gauss(x,mg,wg)",x,mg,wg);
77 - BKGRooRealVar c0("c0","1st coeff",0.5,-1000,.1000.);
RooRealVar c1("c1", "2nd coeff", -0.5, -1000, 1000.);
//--RooRealVar c2("c2","3rd coeff".0.1.-1000..1000.):
RooChebuchev chebu("chebu","Chebushev",x,RooArgList(c0.c1)); // 2 coeff, means 2nd order polynominal
77.
\frac{7}{7} -- TOTAL pdf : f*gauss1 + (1-f)*cheby
RooRealVar fsig("fsig","narrow fraction", 0.05, 0.0, 1.0);
RooAddPdf model("model","gauss1+cheby",RooArgList(gauss1,cheby),fsig); // configured in this way this is not extended
H
// -- Execute FIT
model.fitTo(Bmass,RooFit::Minos(kTRUE));
model.plotOn(xframe,RooFit::LineColor(kRed));
model.plotOn(xframe,RooFit::Components(cheby),RooFit::LineStyle(kDashed));
model.paramOn(xframe, Parameters(RooArgSet(mg,wg,fsig)), Layout(0.53,0.9,0.9)); // 3rd is up
77
xframe->SetTitle("Not extended fit : just fsig and (1-fsig)");
xframe->Draw();
77.
myC->SaveAs("./myBmass.png");
myC->Update();
myC->cd();
```
### **Part of the code to execute the extended ML fit :**

```
W
mgC \rightarrow Divide(1,1);RooRealVar y("y", "y", 5.15, 5.45);
RooDataHist BmassExt(hist->GetName(),hist->GetTitle(),RooArgSet(y),RooFit::Import(*hist, kFALSE));
RooPlot* yframe = y.frame("");
BmassExt.plotOn(uframe);
mgC-\text{ed}();
yframe->Draw();
77
RooRealVar mge("mge","Gaussian's mean", 5.28, 5.275, 5.285);
RooRealVar uge("uge","Gaussian's width",0,010,0,005,0,015);
RooGaussian gausse("gausse","Gauss(y,mge,wge)",y,mge,wge);
H
RooRealVar c0e("c0e","1st coeff",0.5,-1000,1000);
RooRealVar c1e("c1e", "2nd coeff", -0.5, -1000, 1000);
//--RooRealVan_c1e("c2e","3rd_coeff",-0.5,-1000,1000)
W
RooChebychev chebye("chebye","Chebyshev",y,RooArgList(c0e,c1e));
RooRealVar nsig("nsig","sig fraction",500,.0,.5000,);
RooRealVar nbkg("nbkg", "bkg fraction", 2000, 0, 200000, );
77.
RooAddPdf model_extended("model_extended","gauss+cheby EXT",RooArgList(gausse,chebye),RooArgList(nsig,nbkg));
W
RooAbsReal* null = model\_extended.createNLL(BmassExt):RooMinuit m(*n11);mscript andm_{\star}hesse();
m<sub>+</sub>minos();
W
model_extended.plotOn(yframe,RooFit::LineColor(kRed));
model_extended.plotOn(yframe,RooFit::Components(chebye),RooFit::LineStyle(kDashed));
model_extended.paramOn(yframe, Parameters(RooArgSet(mge,wge,nsig,nbkg)), Layout(0.53,0.9,0.9)); // 2nd is right
yframe->SetTitle("Extended fit : nsig and nbkg");
yframe=>Draw();
myC->SaveAs("./myBmassExtended.png");
mgC-\lambdaUpdate();
mgC-\text{ed}();
W
```
**We obtain both not-Extended & Extended ML fit :** 

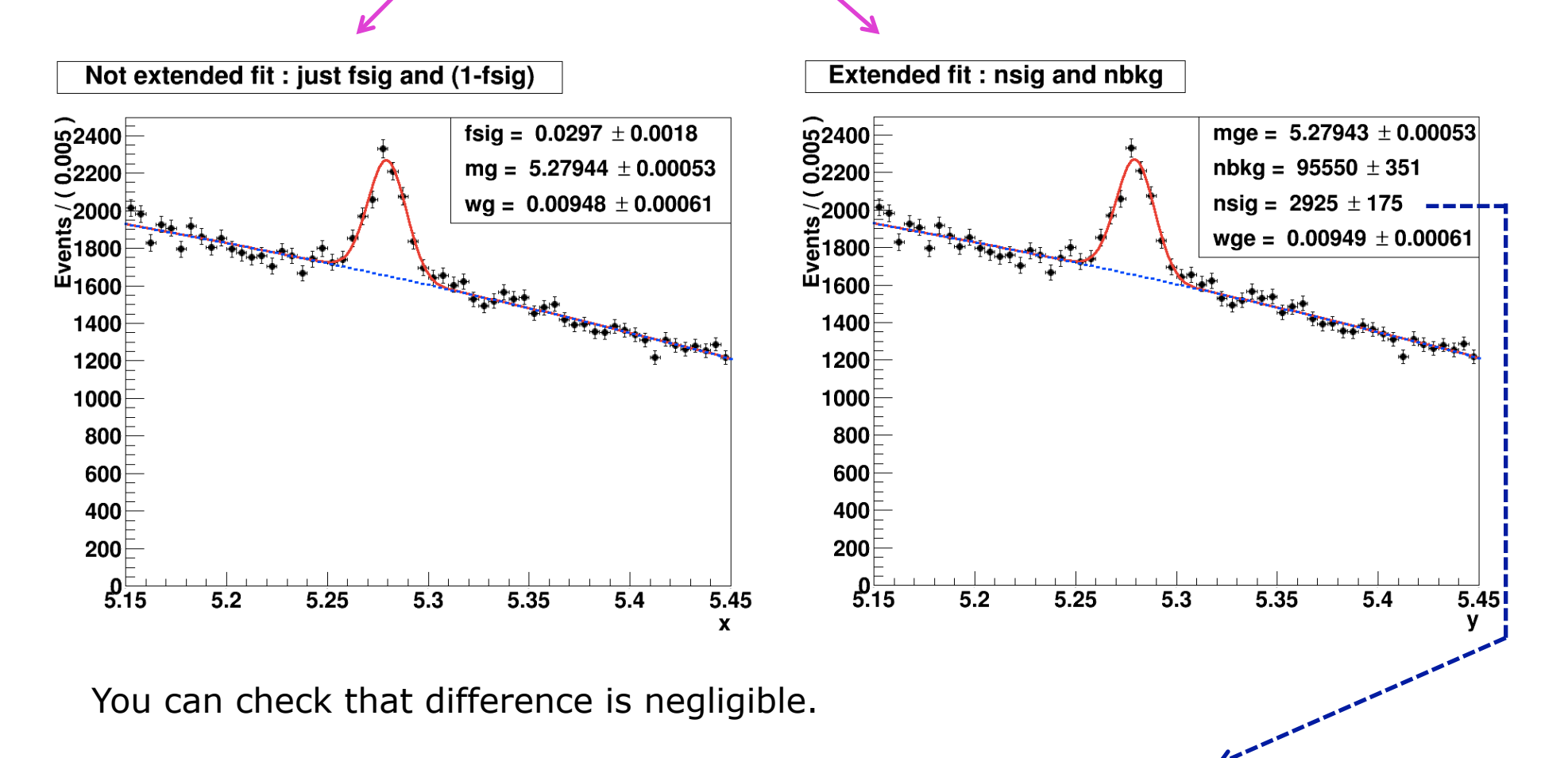

Take note of the uncertainty (by MINOS) on the yield:  $2925 \pm 175 \Leftrightarrow [2750,3100]$ 

# **Part of the code to obtain the Likelihood & the Profile Likelihood ratio for the nsig parameter :**

#### /////////////// now plot Likelihood and Profile Likelihood Ratio functions : -11

 $muC-\frac{1}{2}$ livide $(1,1)$ ; -77

// plot the likelihood as a function of the parameter of interest (here nsig);  $RooPlot*$  nsig\_frame = nsig.frame(RooFit::Bins(60),RooFit::Range(2000,4000)); nll->plot0n(nsig\_frame,RooFit::ShiftToZero(),RooFit::LineStyle(kDashed),LineColor(kBlue)); W // make the Profile Likelihood ratio (that can be represented as a regular RooFit function)  $RooAbsReal*$  pll\_nsig = nll- $\geq$ createProfile(nsig); pll\_nsig->plot0n(nsig\_frame,RooFitt:ShiftToZero(),LineColor(kRed)); nsig frame->SetMinimum(-1): nsig\_frame->SetMaximum(5); nsig\_frame->Draw(); W TLine \*line0 = new TLine(2000.0.4000.0): line0->SetLineColor(1):  $line0$ ->SetLineWidth $(0.9)$ : line0->SetLineStule(2): line0->Draw("same"): W TLine \*line05 = new TLine(2000,0.5,4000,0.5); line05->SetLineColor(1);  $line05$ ->SetLineWidth $(0.9)$ ; line05->SetLineStule(2); line05->Draw("same"); -11-TLine \*lineN1 = new TLine(3100.-1, 3100.0.5): lineN1->SetLineColor(2):  $lineM-\frac{1}{2}$  ineN1- $\frac{1}{2}$ setLineWidth $(1,0)$ ; lineN1->SetLineStyle(2); lineN1->Draw("same"); W TLine \*lineN2 = new TLine(2750,-1,,2750,0,5); lineN2->SetLineColor(2);  $lineN2-\frac{5}{5}$  ineWidth $(1,0)$ : lineN2->SetLineStyle(2); lineN2->Draw("same"); W myC->SaveAs("./myLikelihood.png"); myC->Update(); myC->cd(); delete myC; W gROOT->Reset(); gROOT->Reset();<br>gROOT->Clear();<br>}∎

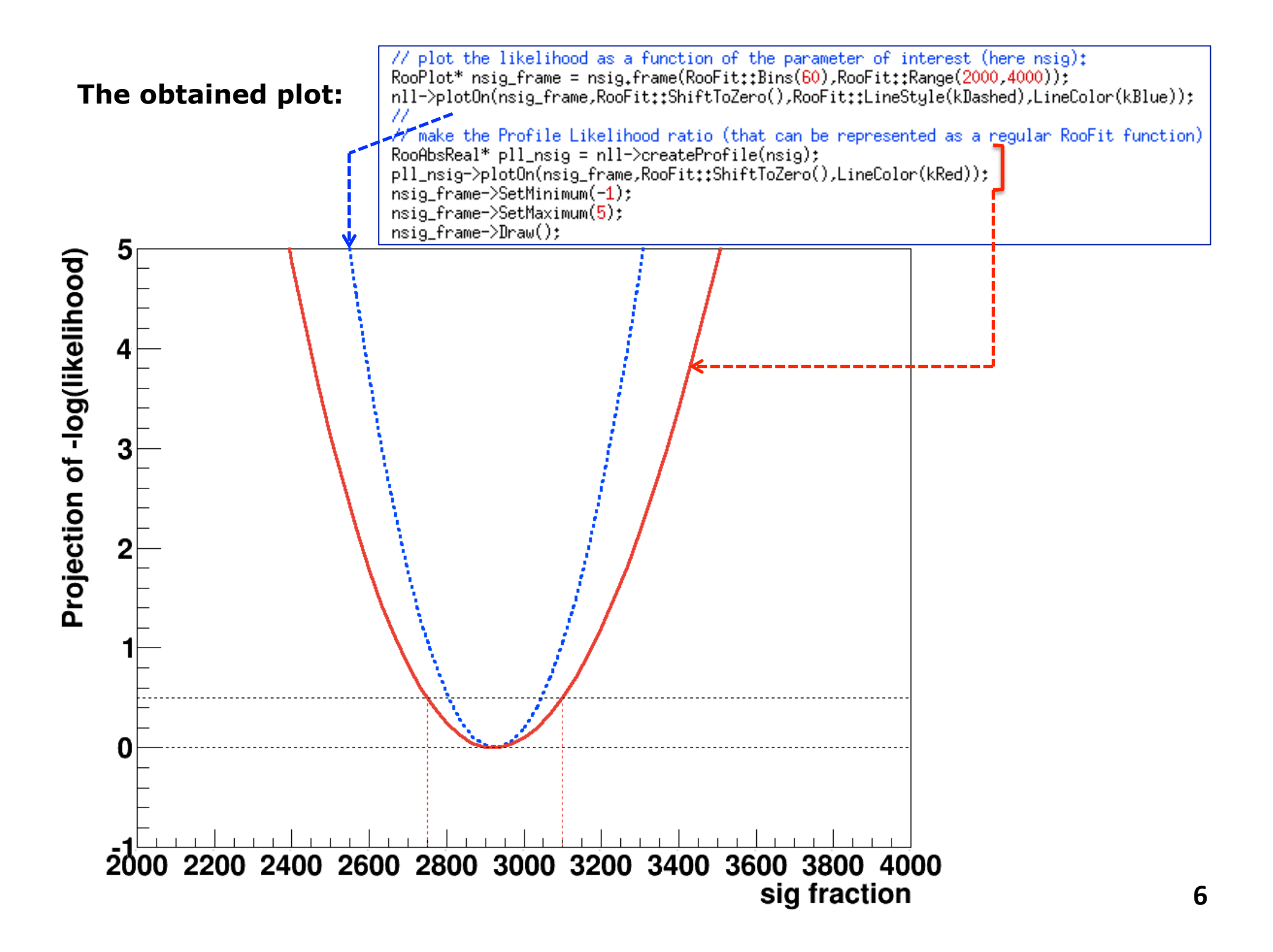

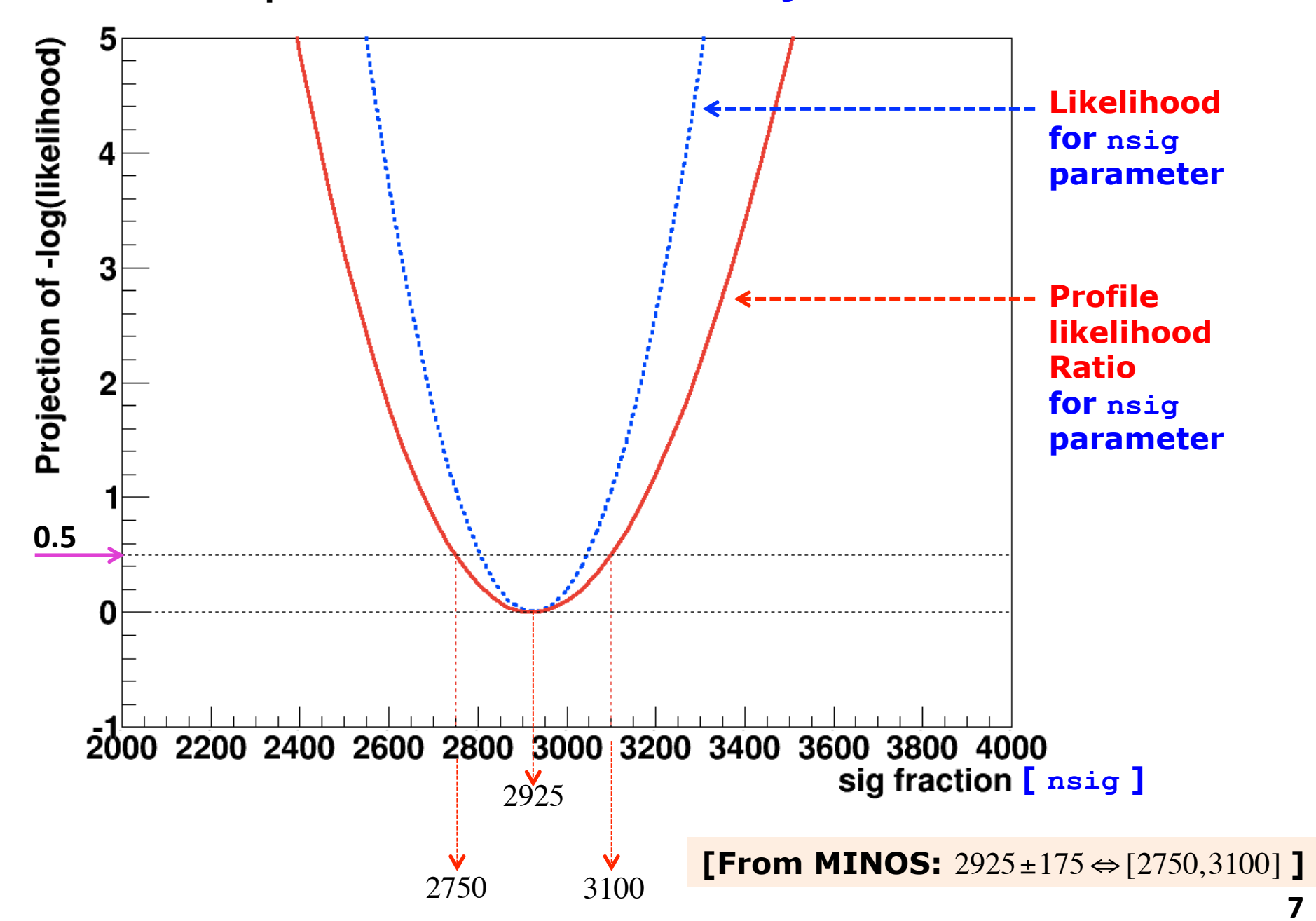

# **The obtained plot : the best estimate for nsig and the MINOS error :**